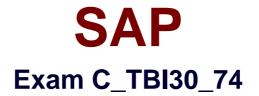

# SAP Certified Application Associate - Business Intelligence with SAP BW 7.4 and SAP BI 4.1

Verson: Demo

[Total Questions: 10]

### **Question No:1**

Which of the following actions can you perform in SAP BusinessObjects Explorer?

- A. Create a new chart type.
- **B.** Change the chart type used for data visualization.
- **C.** Import data directly from a dashboard.
- D. Design a layout template.

**Answer: B** 

**Question No:2** 

You want to connect a number of different DataSources to a target. The DataSources have the same business rules.

Which object do you use to connect the DataSources to the target?

- A. InfoArea
- B. InfoSource
- C. InfoPackage
- D. InfoProvider

**Answer: B** 

## **Question No:3**

For which purposes can you use the tabs in the Design panel of SAP BusinessObjects Analysis, edition for Microsoft Office? (Choose two)

**A.** The Components tab, to retrieve information such as filters assigned to single components

**B.** The Components tab, to add components such as charts or dropdown boxes to the workbook

- **C.** The Information tab, to add text information to the workbook by using drag and drop
- **D.** The Information tab, to display the structure of used elements
- E. The Analysis tab, to define the data that is displayed in the crosstab

## Answer: C,E

## **Question No:4**

What information should you provide for a SAP Business Warehouse connection in dashboards?(Choose two)

**A.** The refreshing cycle, for example, every Monday morning at 8:30, or triggered on data load

B. The mapping of the input and output parameters to the Microsoft Excel spreadsheet

- C. The query or query view used as the data source
- **D.** The fixed authorization user used to access the data

Answer: B,C

## **Question No:5**

What is the result of setting the "constant selection" property in the Extended tab of a restricted key figure?

- **A.** Navigation and filters will affect the restricted key figure.
- **B.** Navigation will affect the result of the restricted key figure, filters will have no effect.
- C. Filters will change the result of the restricted key figure, navigation will have no effect.
- **D.** Navigation and filters will not affect the restricted key figure.

## Answer: D

## **Question No:6**

You want to insert a chart in a SAP Crystal Reports report. The chart should be displayed only on the first page of the report.

In which section do you insert the chart?

- A. Report Header
- **B.** Page Header
- C. Details

#### D. Group Header

#### Answer: A

### **Question No:7**

How are hierarchies in a BEx Query represented in Crystal Reports for Enterprise?

- A. As fields representing the parent node ID and node ID
- B. As subobjects of dimension objects for each existing hierarchy
- C. As attribute objects that belong to a dimension object
- D. As dimension objects for each node

#### Answer: B

#### **Question No:8**

How can you create a new report using a BEx Query in Crystal Reports 2011?(Choose two)

- A. Use the SAP toolbar.
- **B.** Use the Database Expert.
- C. Use the Repository Explorer.
- **D.** Use the Workbench.

#### Answer: A,B

#### **Question No:9**

What is a characteristic of reusable query objects such as calculated key figures?

**A.** Reusable objects can be changed without affecting other queries unless you set them as "to be changed".

**B.** Reusable objects are saved on an InfoProvider and can be used in all queries on that InfoProvider.

**C.** Reusable objects are automatically set as "reusable" in the object properties dialog box.

D. Reusable objects are stored directly in either the fact table or master data of the

underlying InfoCube.

## Answer: B

Question No : 10

What happens when you activate a characteristic InfoObject with master data?

- A. Existing master data is validated and written in the activation queue.
- **B.** If the activation is successful, a Master data Change Run is automatically started.
- **C.** The assigned navigational attributes are activated for reporting in the InfoCube.
- **D.** The SID table and the appropriate master data tables are created in the Data Dictionary.

**Answer: D**